# *Straight To The Point Coreldraw X4*

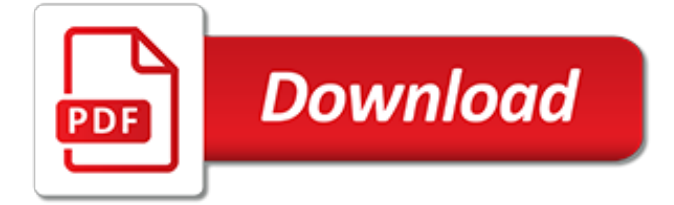

# **Straight To The Point Coreldraw**

Pick tool - Select, position, or transform objects.: Freehand Pick tool - Select objects by using a freehand selection marquee. Position and transform objects. Shape tool (F10) - Edit a curve object or text character by manipulating nodes. Smudge Brush tool - Change the shape of an object by dragging along its outline.: Roughen Brush tool - Distort the edge of an object by dragging along its ...

## **CorelDRAW Tools | CorelDrawTips**

Drawing lines A line is a path between two points. Lines can consist of multiple segments, and the line segments can be curved or straight. The line segments are connected by nodes, which are depicted as small squares.CorelDRAW provides various drawing tools that let you draw curved and straight lines, and lines containing both curved and straight segments.

#### **CorelDRAW X6 Help**

Align Bottom: Main: B: Aligns selected objects to the bottom: Align Centers Horizontally: Main: E: Horizontally aligns the centers of the selected objects: Align Centers Vertically

#### **CorelDraw Shortcut keysCorelDraw Shortcut keys | CorelDrawTips**

Creating a Street Art style illustration for editorial use, using Corel PHOTO-PAINT & CorelDRAW. In this month's tutorial, CorelDRAW Master Stefan Lindblad walks us step-by-step through the process of converting hand-drawn artwork to vector graphics in CorelDRAW and shows how to prepare this artwork before exporting to Corel PHOTO-PAINT, by re-arranging the objects in layers.

#### **CorelDRAW Graphics Suite - Tutorials**

CorelDRAW Home & Student X7 toolbox Templates You can easily start a new project from a template. You can browse, preview, or search for templates by name, category,

#### **CorelDRAW Home & Student Suite X7 Quick Start Guide**

2 | CorelDRAW Graphics Suite X6 Designing a font Figure 1: Vintage lettering Have you ever found yourself staring a little too long at a scribbled word on a piece of paper?

#### **Designing a font - Corel Corporation**

How to Use a Laser Cutter. A laser cutter is a machine that uses a laser to cut and engrave material. Choose an image you would like to cut or engrave, optimise it for laser cutting, pick a material, and then press print on the laser...

#### **How to Use a Laser Cutter: 13 Steps (with Pictures) - wikiHow**

1. INTRODUCTION. You are at the best, free online "Basic Electronics Course". Just read the brief blocks of text, view the videos, and check out some of the screened internet links.

#### **Electronics - Mobile Friendly**

The next step will be to divide a receding plane into equally divided increments. Starting in the upper left corner (A) of our boxed ellipse (Fig. 10), we will draw a diagonal line (solid blue) until it intersects the mid-point (B) of the boxed ellipse along the horizon and minor axis line.Continue the diagonal (solid blue) line until it intersects with the lower vanishing point line (C).

#### **Perspective ellipse drawing tutorial with Adobe Illustrator.**

Vinyl sign cutter and wide format color printer source. Sign Warehouse offers vinyl cutters, heat presses, heat transfer vinyl. laser engravers, and sign supplies such as vinyl banners, coroplast, license blanks, inkjet inks, garment imprinting and heat transfer films. Direct distributor of sign making and custom garment personalization.

# **SignWarehouse | Vinyl Cutting and Wide Format Printing ...**

Book Description: With over 60 recipes, this Cookbook will teach you both the elementary and finer points of the OpenGL Shading Language, and get you familiar with the specific features of GLSL 4.0.

# **OpenGL 4.0 Shading Language Cookbook - pdf - Free IT ...**

PixelStyle Photo Editor for Mac Best Photo Editing Software for Mac. PixelStyle Photo Editor for Mac is an all-in-one photo editing and graphic design software, providing professional high-quality photo processing tools to edit the photos, enhance and touch up photos on Mac OS X; Mac Photo Editor PixelStyle comes with a huge range of high-end filters including lighting, blurs, distortions ...

## **MAC Photo Editor – PixelStyle Photo Editor for Mac**

general information & conditions of sale artwork. Files must be in vector format with all fonts converted to outlines, curves or paths. Bitmap files must be reviewed and approved by Art Department and may require an art charge.

#### **general info - ETS Express**

Building a Parabolic Solar Hot-Water Heater Using 123D: For this project I set out to create the solar equivalent of the hot-water tap on a coffee machine: a solar on-demand hot-water heater. I was inspired by the functionality of a new software called 123D-Make that makes it easy to build large, geom...

# **Building a Parabolic Solar Hot-Water Heater Using 123D: 10 ...**

How to Use a Laser Cutter: The laser cutter is one of the most useful tools in a modern shop. Laser cutters work by directing a very powerful laser beam, at a precise focal length, onto a material which they either cut or etch, depending on how the laser cutter has been se...

# **How to Use a Laser Cutter: 15 Steps (with Pictures)**

SketchFlat: 2d CAD, with Constraints: This program is obsolete; SolveSpace replaces it completely, and is now available as free software.. SketchFlat is a two-dimensional technical drawing program. It is designed primarily to generate CAM output data, for manufacturing on a laser cutter, waterjet machine, vinyl cutter, 3-axis mill, or other machine tool.

# **SketchFlat: 2d CAD, with Constraints - cq.cx**

Polygons The word 'polygon' is a Greek word. Poly means many and gon means angles. 600 600 600 600 600 600 Polygons 1 2 3 4 5 6 600 600 600 600 600 600 Polygons 1 ...

# **Polygons - worldofteaching.com**

The "amps" on those lines were just plain typos – should be simple ampersands. I've fixed it. Thanks for spotting it! The reference links I gave in the first few paragraphs gives a good start, but MS is kind of scatter-brained on this stuff.

# **Accessing SharePoint Lists with Visual Basic for Applications**

Software upgrade versioning is the process of assigning either unique version names or unique version numbers to unique states of computer software.Within a given version number category (major, minor), these numbers are generally assigned in increasing order and correspond to new developments in the software.

# **Software versioning - Wikipedia**

A complete guide to writing a resume for a graphic designer. +20 real examples will show you how to describe your experience and write a professional resume. Use our graphic design resume sample and a template. Read more!

[kurt vonnegut welcome to the monkey house free,](http://gardiner.net.au/kurt_vonnegut_welcome_to_the_monkey_house_free.pdf) [not for tots top 10 teddy bear techniques to treat](http://gardiner.net.au/not_for_tots_top_10_teddy_bear_techniques_to_treat.pdf), [potterton](http://gardiner.net.au/potterton_promax_problems.pdf) [promax problems,](http://gardiner.net.au/potterton_promax_problems.pdf) [simply the best one hero s story](http://gardiner.net.au/simply_the_best_one_hero_s_story.pdf), [five points of calvinism,](http://gardiner.net.au/five_points_of_calvinism.pdf) [tarzan return to the jungle](http://gardiner.net.au/tarzan_return_to_the_jungle.pdf), [no one](http://gardiner.net.au/no_one_writes_to_the_colonel_full_text_english.pdf) [writes to the colonel full text english,](http://gardiner.net.au/no_one_writes_to_the_colonel_full_text_english.pdf) [brod romertopf opskrift,](http://gardiner.net.au/brod_romertopf_opskrift.pdf) [history lessons for kindergarten](http://gardiner.net.au/history_lessons_for_kindergarten.pdf), [how to make baby](http://gardiner.net.au/how_to_make_baby_hats_with_flowers.pdf) [hats with flowers](http://gardiner.net.au/how_to_make_baby_hats_with_flowers.pdf), [crime punishment collection 2 five erotic stories of sexual submission,](http://gardiner.net.au/crime_punishment_collection_2_five_erotic_stories_of_sexual_submission.pdf) [storia e testi della](http://gardiner.net.au/storia_e_testi_della_letteratura_latina.pdf) [letteratura latina](http://gardiner.net.au/storia_e_testi_della_letteratura_latina.pdf), [gravestones of early new england and the men who made](http://gardiner.net.au/gravestones_of_early_new_england_and_the_men_who_made.pdf), [kubota d902 engine torque specs,](http://gardiner.net.au/kubota_d902_engine_torque_specs.pdf) [total submibion the submibion series english edition,](http://gardiner.net.au/total_submibion_the_submibion_series_english_edition.pdf) [automatic target recognition xviii proceedings of spie,](http://gardiner.net.au/automatic_target_recognition_xviii_proceedings_of_spie.pdf) [libri](http://gardiner.net.au/libri_scolastici_usati_on_line_torino.pdf) [scolastici usati on line torino,](http://gardiner.net.au/libri_scolastici_usati_on_line_torino.pdf) [write your own fantasy story](http://gardiner.net.au/write_your_own_fantasy_story.pdf), [harry potter philosopher's stone,](http://gardiner.net.au/harry_potter_philosophers_stone.pdf) [fishing for the moon](http://gardiner.net.au/fishing_for_the_moon_and_other_zen_stories_a_pop.pdf) [and other zen stories a pop,](http://gardiner.net.au/fishing_for_the_moon_and_other_zen_stories_a_pop.pdf) [today latest tamilkathaiksa](http://gardiner.net.au/today_latest_tamilkathaiksa.pdf), [caring character education capstone](http://gardiner.net.au/caring_character_education_capstone.pdf), [how to get a health](http://gardiner.net.au/how_to_get_a_health_care_card.pdf) [care card](http://gardiner.net.au/how_to_get_a_health_care_card.pdf), [a librarian's guide to graphs, data and the semantic web](http://gardiner.net.au/a_librarians_guide_to_graphs_data_and_the_semantic_web.pdf), [how to pronounce quinoa](http://gardiner.net.au/how_to_pronounce_quinoa.pdf), [ariel agrave](http://gardiner.net.au/ariel_agrave_leacutecole_des_espions_tome_bazooka_et_cameacuteras.pdf) [leacutecole des espions tome bazooka et cameacuteras](http://gardiner.net.au/ariel_agrave_leacutecole_des_espions_tome_bazooka_et_cameacuteras.pdf), [flight into fear,](http://gardiner.net.au/flight_into_fear.pdf) [nuove ricette bimby fotografate,](http://gardiner.net.au/nuove_ricette_bimby_fotografate.pdf) [toshiba](http://gardiner.net.au/toshiba_inverter_vfnc1s_manual.pdf) [inverter vfnc1s manual,](http://gardiner.net.au/toshiba_inverter_vfnc1s_manual.pdf) [manual stiga tractor 12 39](http://gardiner.net.au/manual_stiga_tractor_12_39.pdf), [how to become a personal shopper](http://gardiner.net.au/how_to_become_a_personal_shopper.pdf)